#### Beispiel für Gütefunktionen

Rechtsseitiger Test ( $\mu_0 = 500$ ) zum Signifikanzniveau  $\alpha = 0.10$ 

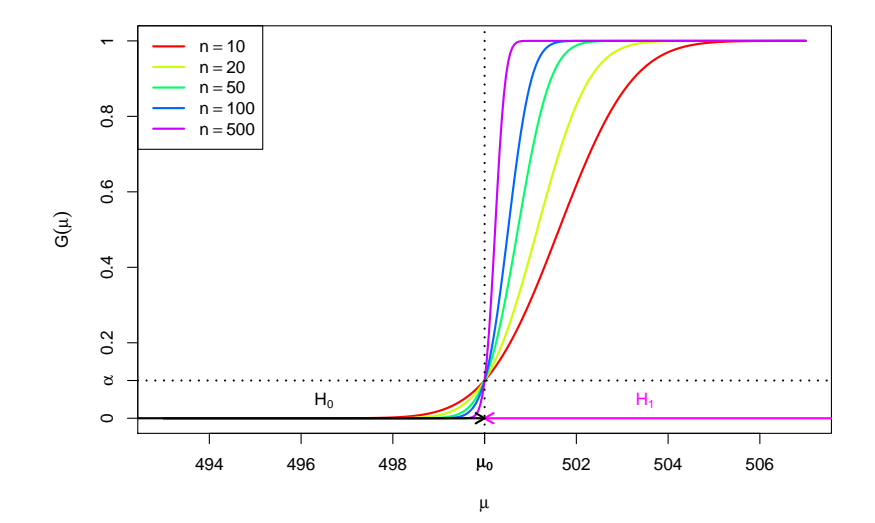

#### Beispiel für Gütefunktionen

Zweiseitiger Test ( $\mu_0 = 500$ ) zum Signifikanzniveau  $\alpha = 0.10$ 

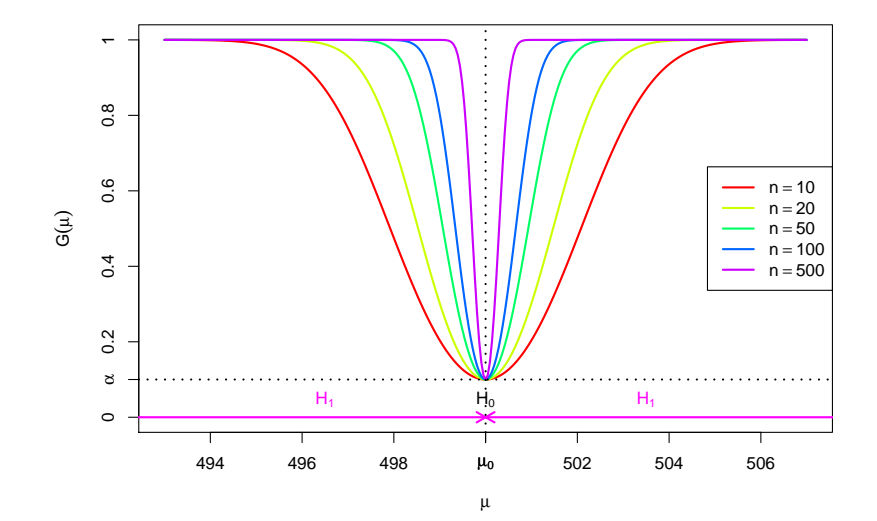

für Gauß-Tests auf den Mittelwert bei bekannter Varianz

- Entscheidungsregel (nicht nur) bei Gauß-Tests stets:  $H_0$  ablehnen  $\Leftrightarrow$   $N \in K$
- Gütefunktion  $G(\mu)$  gibt also für Gauß-Tests auf den Mittelwert bei bekannter Varianz zu jedem möglichen wahren Mittelwert  $\mu$  die Wahrscheinlichkeit an, eine Stichprobenrealisation zu erhalten, die zu einer Entscheidung gegen  $H_0$ führt
- Dies kann abhängig davon, ob für  $\mu$   $H_0$  oder  $H_1$  zutreffend ist also die Wahrscheinlichkeit einer falschen bzw. richtigen Entscheidung sein (vgl. Folie 104).
- Gängige Abkürzung
	- $\triangleright$  für Fehlerwahrscheinlichkeiten 1. Art:  $\alpha(\mu)$  für  $\mu \in \Theta_0$ ,
	- $\triangleright$  für Fehlerwahrscheinlichkeiten 2. Art:  $\beta(\mu)$  für  $\mu \in \Theta_1$ .
- Für  $\mu \in \Theta_0$  (also bei Gültigkeit der Nullhypothese für  $\mu$ ) gilt also:
	- **Fehlerwahrscheinlichkeit 1. Art:**  $\alpha(\mu) = G(\mu)$
	- ► Wahrscheinlichkeit richtiger Entscheidung:  $1 G(\mu)$
- Für  $\mu \in \Theta_1$  (also bei Verletzung der Nullhypothese für  $\mu$ ) erhält man:
	- ► Fehlerwahrscheinlichkeit 2. Art:  $\beta(\mu) = 1 G(\mu)$
	- $\triangleright$  Wahrscheinlichkeit richtiger Entscheidung:  $G(\mu)$

Zweiseitiger Test ( $\mu_0 = 500$ ) zum Signifikanzniveau  $\alpha = 0.10$ 

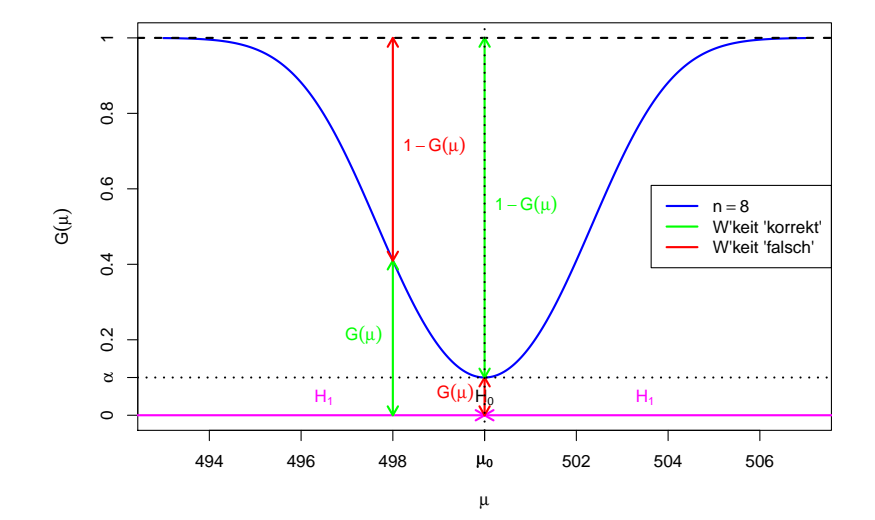

Rechtsseitiger Test ( $\mu_0 = 500$ ) zum Signifikanzniveau  $\alpha = 0.30$ 

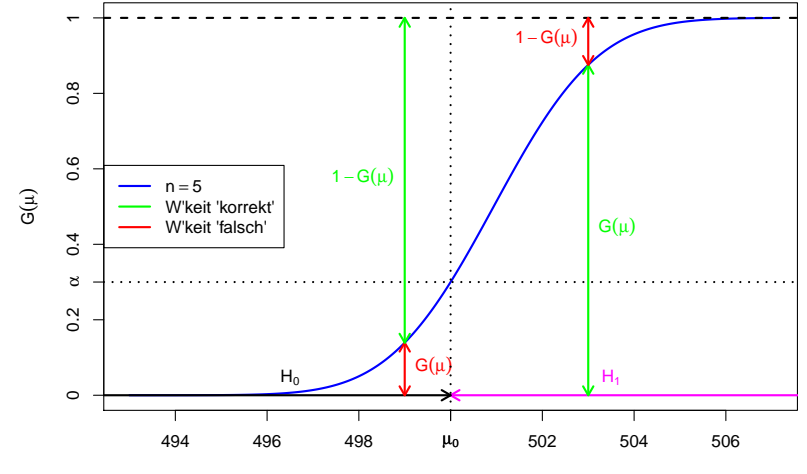

Linksseitiger Test ( $\mu_0 = 500$ ) zum Signifikanzniveau  $\alpha = 0.30$ 

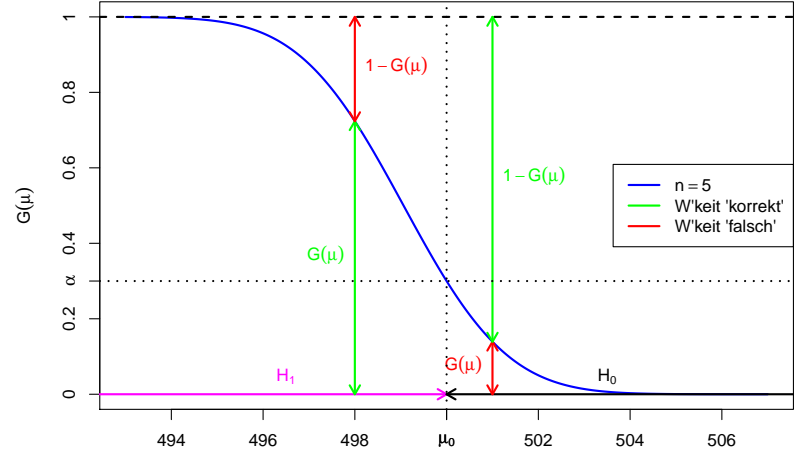

## <span id="page-6-0"></span>Interpretation von Testergebnissen I

- Durch die Asymmetrie in den Fehlerwahrscheinlichkeiten 1. und 2. Art ist Vorsicht bei Interpretation von Testergebnissen geboten!
- Es besteht ein großer Unterschied zwischen dem Aussagegehalt einer **Ablehnung** von  $H_0$  und dem Aussagegehalt einer **Annahme** von  $H_0$ :
	- ► Fällt die Testentscheidung gegen  $H_0$  aus, so hat man sollte  $H_0$  tatsächlich erfüllt sein — wegen der Beschränkung der Fehlerwahrscheinlichkeit 1. Art durch das Signifikanzniveau  $\alpha$  nur mit einer typischerweise geringen Wahrscheinlichkeit  $\leq \alpha$  eine Stichprobenrealisation erhalten, die fälschlicherweise zur Ablehnung von  $H_0$  geführt hat.

Aber: Vorsicht vor "Über"interpretation als Evidenz für Gültigkeit von  $H_1$ : Aussagen der Form "Wenn H<sub>0</sub> abgelehnt wird, dann gilt H<sub>1</sub> mit<br>Websechsinlichkeit von mindestens 1. – e"sind unsinnink Wahrscheinlichkeit von mindestens  $1 - \alpha$ " sind unsinnig!

► Fällt die Testentscheidung jedoch für  $H_0$  aus, so ist dies ein vergleichsweise meist schwächeres "Indiz" für die Gültigkeit von  $H_0$ , da die Gültigkeit von  $H_0$ , da die Fehlerwahrscheinlichkeit 2. Art nicht kontrolliert ist und typischerweise große Werte (bis 1 –  $\alpha$ ) annehmen kann. Gilt also tatsächlich  $H_1$ , ist es dennoch mit einer sehr großen Wahrscheinlichkeit möglich, eine Stichprobenrealisation zu erhalten, die fälschlicherweise nicht zur Ablehnung von  $H_0$  führt. Aus diesem Grund sagt man auch häufig statt " $H_0$  wird angenommen" eher  $H_0$  kann nicht verworfen werden".

י<sub>ות</sub> ייש המובר ומערכת המובר המובר המובר המובר המובר המובר המובר המובר המובר המובר המובר המובר המובר המובר המוב<br>Folie Bende Statistik (WS 2019/20)

## Interpretation von Testergebnissen II

- $\bullet$  Die Ablehnung von  $H_0$  als Ergebnis eines statistischen Tests wird häufig als
	- $\triangleright$  signifikante Veränderung (zweiseitiger Test),
	- $\triangleright$  signifikante Verringerung (linksseitiger Test) oder
	- ▶ signifikante Erhöhung (rechtsseitiger Test)

einer Größe bezeichnet. Konstruktionsbedingt kann das Ergebnis einer statistischen Untersuchung — auch im Fall einer Ablehnung von  $H_0$  — aber niemals als zweifelsfreier Beweis für die Veränderung/Verringerung/Erhöhung einer Größe dienen!

- Weiteres Problem: Aussagen über die Fehlerwahrscheinlichkeiten 1. und 2. Art gelten nur perfekt, wenn alle Voraussetzungen erfüllt sind, also wenn
	- ► Verteilungsannahmen erfüllt sind (Vorsicht bei "approximativen" Tests) und<br>> tatsäcklick sins s**infacke Stishnushe** verliegt!
	- ► tatsächlich eine einfache Stichprobe vorliegt!
- Vorsicht vor "Publication Bias":<br>Publication Biassis
	- Bei einem Signifikanzniveau von  $\alpha = 0.05$  resultiert im Mittel 1 von 20 statistischen Untersuchungen, bei denen  $H_0$  wahr ist, konstruktionsbedingt in einer Ablehnung von  $H_0$ .
	- Gefahr von Fehlinterpretationen, wenn die Untersuchungen, bei denen  $H_0$  nicht verworfen wurde, verschwiegen bzw. nicht publiziert werden!

# Interpretation von Testergebnissen III

"signifikant" vs. "deutlich"<br>.

- Ein "signifikanter" Unterschied ist noch lange kein "deutlicher" Unterschied!<br>Partie Einsteinung 2006 ist dem auf dem Williams
- Problem: "Fluch des großen Stichprobenumfangs"<br>Protestanten und der Theodoren in 1999
- **•** Beispiel: Abfüllmaschine soll Flaschen mit 1000 ml Inhalt abfüllen.
	- ► Abfüllmenge schwankt zufällig, Verteilung sei Normalverteilung mit bekannter Standardabweichung  $\sigma = 0.5$  ml, d.h. in ca. 95% der Fälle liegt Abfüllmenge im Bereich  $\pm 1$  ml um den (tatsächlichen) Mittelwert.
	- **I** Statistischer Test zum Niveau  $\alpha = 0.05$  zur Überprüfung, ob mittlere Abfüllmenge (Erwartungswert) von 1000 ml abweicht.
- Tatsächlicher Mittelwert sei 1000.1 ml, Test auf Grundlage von 500 Flaschen.
- Wahrscheinlichkeit, die Abweichung von 0.1 ml zu erkennen (Berechnung mit Gütefunktion, siehe Folie  $103$ :  $99.4\%$
- Systematische Abweichung der Abfüllmenge von 0.1 ml zwar mit hoher Wahrscheinlichkeit (99.4%) signifikant, im Vergleich zur (ohnehin vorhandenen) zufälligen Schwankung mit  $\sigma = 0.5$  ml aber keinesfalls deutlich!

Fazit: " Durch wissenschaftliche Studien belegte signifikante Verbesserungen" können vernachlässigbar klein sein  $(\rightsquigarrow$  Werbung...)

#### <span id="page-9-0"></span>Der p-Wert

- Hypothesentests "komprimieren" Stichprobeninformation zur Entscheidung<br>zwischen H. und H. zu einem verseschenen Sisnifikanzniveau e zwischen  $H_0$  und  $H_1$  zu einem vorgegebenen Signifikanzniveau  $\alpha$ .
- **•** Testentscheidung hängt von  $\alpha$  ausschließlich über kritischen Bereich K ab!
- Genauere Betrachtung offenbart: Abhängigkeit zwischen  $\alpha$  und K ist monoton im Sinne der Teilmengenbeziehung.
	- ► Gilt  $\tilde{\alpha} < \alpha$  und bezeichnen  $K_{\tilde{\alpha}}$  und  $K_{\alpha}$  die zugehörigen kritischen Bereiche, so gilt für alle bisher betrachteten Gauß-Tests  $K_{\widetilde{\alpha}} \subsetneq K_{\alpha}$ .
	- **Unmittelbare Folge ist, dass Ablehnung von**  $H_0$  **zum Signifikanzniveau**  $\tilde{\alpha}$  **mit**  $\alpha < \alpha$  automatisch eine Ablehnung von  $H_0$  zum Niveau  $\alpha$  zur Folge hat (auf Basis derselben Stichprobeninformation)!
	- Außerdem wird  $K_{\alpha}$  für  $\alpha \rightarrow 0$  beliebig klein und für  $\alpha \rightarrow 1$  beliebig groß, so dass man für jede Realisation  $\tau$  der Teststatistik sowohl Signifikanzniveaus  $\alpha$ mit  $T \in K_{\alpha}$  wählen kann, als auch solche mit  $T \notin K_{\alpha}$ .
- $\bullet$  Zusammenfassend kann man also zu jeder Realisation T der Teststatistik das kleinste Signifikanzniveau  $\alpha$  mit  $T \in K_{\alpha}$  bestimmen (bzw. das größte Signifikanzniveau  $\alpha$  mit  $\mathcal{T} \notin K_{\alpha}$ ). Dieses Signifikanzniveau heißt p-Wert oder empirisches (marginales) Signifikanzniveau.
- $\bullet$  Mit der Information des p-Werts kann der Test also für jedes beliebige Signifikanzniveau  $\alpha$  entschieden werden!

# p-Wert bei Gauß-Tests

auf den Mittelwert bei bekannter Varianz

- Der Wechsel zwischen " $N \in K_{\alpha}$ " und " $N \notin K_{\alpha}$ " findet bei den diskutierten<br>Gauß-Tests offensichtlich dort statt, wo die realisierte Teststatistik M gera Gauß-Tests offensichtlich dort statt, wo die realisierte Teststatistik N gerade mit (einer) der Grenze(n) des kritischen Bereichs ubereinstimmt, d.h. ¨
	- $\triangleright$  bei rechtsseitigen Tests mit  $K_{\alpha} = (N_{1-\alpha}, \infty)$  für  $N = N_{1-\alpha}$ ,
	- $\triangleright$  bei linksseitigen Tests mit  $K_{\alpha} = (-\infty, -N_{1-\alpha})$  für  $N = -N_{1-\alpha}$ ,
	- ► bei zweiseitigen Tests mit  $\mathcal{K}_\alpha=(-\infty,-\mathcal{N}_{1-\frac{\alpha}{2}})\cup(\mathcal{N}_{1-\frac{\alpha}{2}},\infty)$  für

$$
N = \left\{ \begin{array}{cc} -N_{1-\frac{\alpha}{2}} & \textrm{falls } N < 0 \\ N_{1-\frac{\alpha}{2}} & \textrm{falls } N \geq 0 \end{array} \right. .
$$

- **Durch Auflösen nach**  $\alpha$  **erhält man** 
	- $\triangleright$  für rechtsseitige Tests den p-Wert  $1 \Phi(N)$ ,
	- $\blacktriangleright$  für linksseitige Tests den p-Wert  $\Phi(N)$ ,
	- $\triangleright$  für zweiseitige Tests den p-Wert

$$
2 \cdot \Phi(N) = 2 \cdot (1 - \Phi(-N)) \quad \text{falls } N < 0 \\ 2 \cdot (1 - \Phi(N)) \quad \text{falls } N \geq 0 \quad \bigg\} = 2 \cdot (1 - \Phi(|N|))
$$

sowie die alternative Darstellung  $2 \cdot min\{\Phi(N), 1 - \Phi(N)\}.$ 

# Beispiel: p-Werte bei rechtsseitigem Gauß-Test (Grafik)

Realisierte Teststatistik  $N = 1.6$ , p-Wert: 0.0548

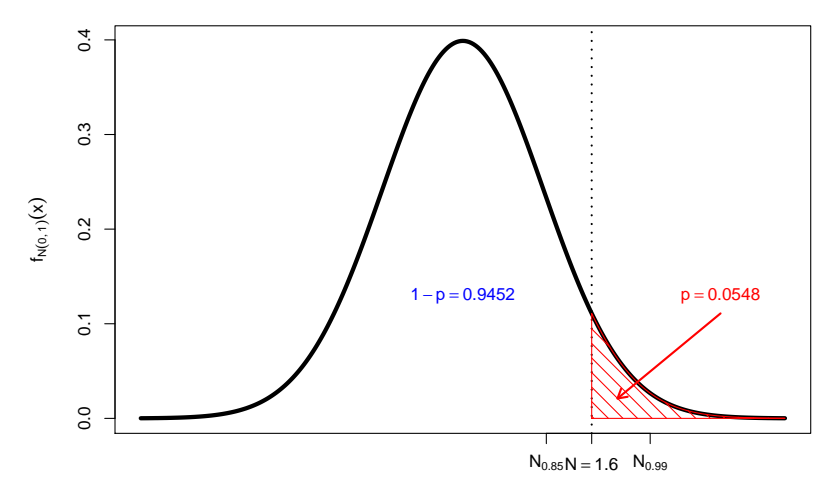

# Beispiel: p-Werte bei zweiseitigem Gauß-Test (Grafik)

Realisierte Teststatistik  $N = -1.8$ , p-Wert: 0.0719

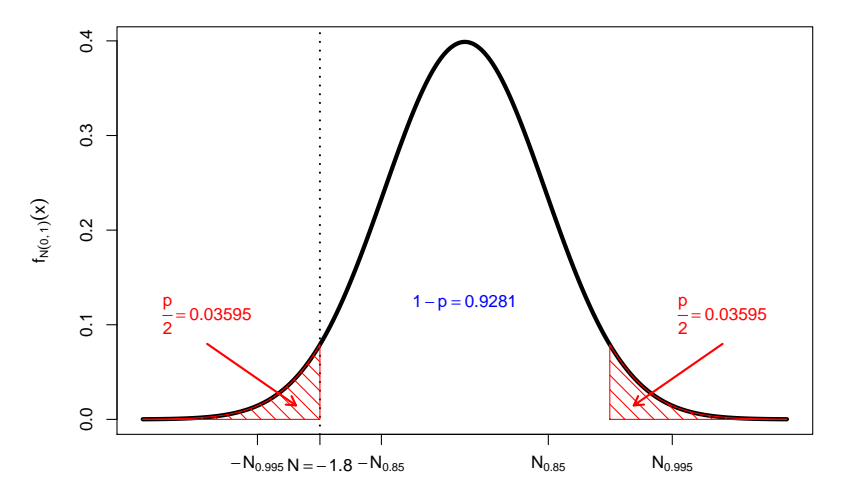

## Entscheidung mit p-Wert

Offensichtlich erhält man auf der Grundlage des  $p$ -Werts p zur beobachteten Stichprobenrealisation die einfache Entscheidungsregel

H<sub>0</sub> ablehnen  $\Leftrightarrow$  p <  $\alpha$ 

für Hypothesentests zum Signifikanzniveau  $\alpha$ .

- Sehr niedrige p-Werte bedeuten also, dass man beim zugehörigen Hypothesentest  $H_0$  auch dann ablehnen würde, wenn man die maximale Fehlerwahrscheinlichkeit 1. Art sehr klein wählen würde.
- Kleinere p-Werte liefern also stärkere Indizien für die Gültigkeit von  $H_1$  als größere, aber (wieder) Vorsicht vor Überinterpretation: Aussagen der Art " unsinnig! . Der p-Wert gibt die Wahrscheinlichkeit für die Gültigkeit von  $H_0$  an" sind

#### Warnung!

Bei der Entscheidung von statistischen Tests mit Hilfe des p-Werts ist es unbedingt erforderlich, das Signifikanzniveau  $\alpha$  vor Berechnung des p-Werts festzulegen, um nicht der Versuchung zu erliegen,  $\alpha$  im Nachhinein so zu wählen, dass man die "bevorzugte" Testentscheidung erhält!<br>T

#### <span id="page-14-0"></span>Tests und Konfidenzintervalle

- Enger Zusammenhang zwischen zweiseitigem Gauß-Test und (symmetrischen) Konfidenzintervallen für den Erwartungswert bei bekannter Varianz.
- Für Konfidenzintervalle zur Vertrauenswahrscheinlichkeit  $1 \alpha$  gilt:

$$
\widetilde{\mu} \in \left[ \overline{X} - \frac{\sigma}{\sqrt{n}} \cdot N_{1-\frac{\alpha}{2}}, \overline{X} + \frac{\sigma}{\sqrt{n}} \cdot N_{1-\frac{\alpha}{2}} \right]
$$
\n
$$
\Leftrightarrow \qquad \widetilde{\mu} - \overline{X} \in \left[ -\frac{\sigma}{\sqrt{n}} \cdot N_{1-\frac{\alpha}{2}}, \frac{\sigma}{\sqrt{n}} \cdot N_{1-\frac{\alpha}{2}} \right]
$$
\n
$$
\Leftrightarrow \qquad \frac{\widetilde{\mu} - \overline{X}}{\sigma} \sqrt{n} \in \left[ -N_{1-\frac{\alpha}{2}}, N_{1-\frac{\alpha}{2}} \right]
$$
\n
$$
\Leftrightarrow \qquad \frac{\overline{X} - \widetilde{\mu}}{\sigma} \sqrt{n} \in \left[ -N_{1-\frac{\alpha}{2}}, N_{1-\frac{\alpha}{2}} \right]
$$

- $\bullet$  Damit ist  $\widetilde{\mu}$  also genau dann im Konfidenzintervall zur Sicherheitswahrscheinlichkeit  $1 - \alpha$  enthalten, wenn ein zweiseitiger Gauß-Test zum Signifikanzniveau  $\alpha$  die Nullhypothese  $H_0$ :  $\mu = \tilde{\mu}$  nicht verwerfen würde.
- Vergleichbarer Zusammenhang auch in anderen Situationen.

# <span id="page-15-0"></span>Zusammenfassung: Gauß-Test für den Mittelwert

bei bekannter Varianz

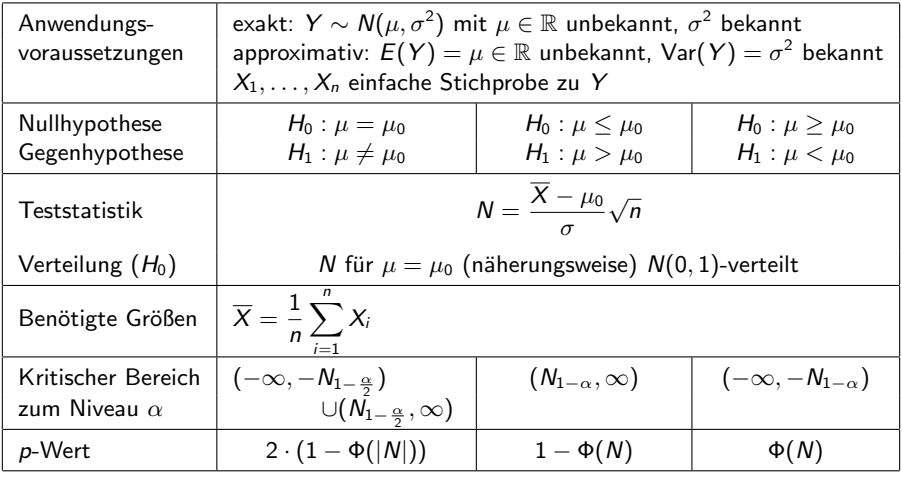

## <span id="page-16-0"></span>Approximativer Gauß-Test für Anteilswert p

Wichtiger Spezialfall des (approximativen) Gauß-Tests fur den Mittelwert ¨ einer Zufallsvariablen mit bekannter Varianz:

#### Approximativer Gauß-Test für den Anteilswert  $p$  einer alternativverteilten Zufallsvariablen

- *Erinnerung:* Für alternativverteilte Zufallsvariablen  $Y \sim B(1, p)$  war Konfidenzintervall für Anteilswert  $p$  ein Spezialfall für Konfidenzintervalle für Mittelwerte von Zufallsvariablen mit unbekannter Varianz.
- Aber: Bei der Konstruktion von Tests für  $H_0$ :  $p = p_0$  gegen  $H_1$ :  $p \neq p_0$  für ein vorgegebenes  $p_0$  (sowie den einseitigen Varianten) spielt Verteilung der Teststatistik unter  $H_0$ , insbesondere für  $p = p_0$ , entscheidende Rolle.
- Da Varianz für  $p = p_0$  bekannt  $\leadsto$  approximativer Gauß-Test geeignet. Für  $p = p_0$  gilt genauer Var(Y) = Var(X<sub>i</sub>) =  $p_0 \cdot (1 - p_0)$  und damit

$$
\text{Var}(\widehat{p}) = \text{Var}\left(\frac{1}{n}\sum_{i=1}^n X_i\right) = \frac{1}{n^2} \cdot n \cdot \text{Var}(Y) = \frac{p_0 \cdot (1-p_0)}{n}.
$$

Als Testgröße erhält man also:  $N = \frac{\widehat{p} - p_0}{\sqrt{p_0 \cdot (1 - p)}}$  $\rho_0\cdot (1-\rho_0)$ √ n

# Zusammenfassung: (Approx.) Gauß-Test für Anteilswert  $p$

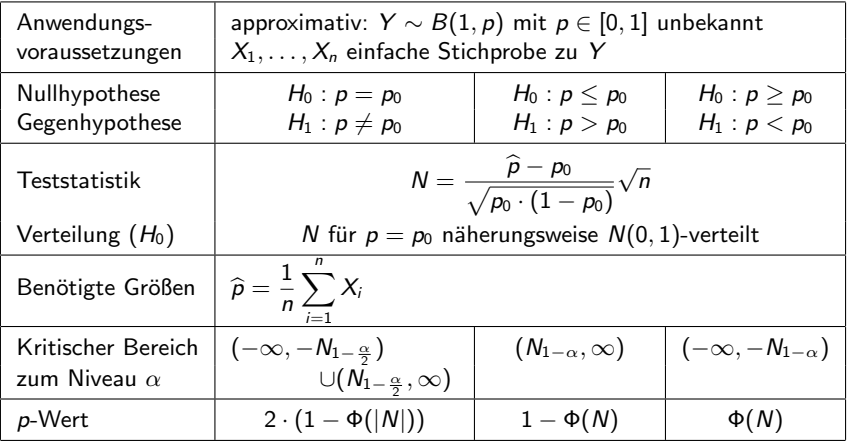

# Beispiel: Bekanntheitsgrad eines Produkts

- Untersuchungsgegenstand: Hat sich der Bekanntheitsgrad eines Produkts gegenuber bisherigem Bekanntheitsgrad von 80% reduziert, nachdem die ¨ Ausgaben für Werbemaßnahmen vor einiger Zeit drastisch gekürzt wurden?
- Annahmen: Kenntnis des Produkts wird durch  $Y \sim B(1, p)$  beschrieben, wobei p als Bekanntheitsgrad des Produkts aufgefasst werden kann.
- Stichprobeninformation aus Realisation einfacher Stichprobe (!) zu Y: Unter  $n = 500$  befragten Personen kannten 381 das Produkt  $\sim \hat{p} = 0.762$ .
- Gewunschtes Signifikanzniveau (max. Fehlerwahrscheinlichkeit 1. Art): ¨  $\alpha = 0.05$

Geeigneter Test: (Approx.) linksseitiger Gauß-Test für den Anteilswert  $p$ 

- Hypothesen:  $H_0: p \ge p_0 = 0.8$  gegen  $H_1: p < p_0 = 0.8$
- ? Teststatistik:  $N = \frac{\widehat{p} p_0}{\sqrt{p_0 \cdot (1 p_0)}}$  $\frac{1}{\sqrt{n}}$   $\frac{1}{\sim}$  N(0, 1), falls H<sub>0</sub> gilt (*p* = *p*<sub>0</sub>)
- **3** Kritischer Bereich zum Niveau  $\alpha = 0.05$ :  $K = (-\infty, -N_{0.95}) = (-\infty, -1.645)$
- Realisierter Wert der Teststatistik:  $N = \frac{0.762 0.8}{\sqrt{2.0112}}$  $0.8·(1-0.8)$ √  $500 = -2.124$
- **•** Entscheidung:  $N \in K \rightsquigarrow H_0$  wird abgelehnt, der Bekanntheitsgrad des Produkts hat sich signifikant reduziert.

#### <span id="page-19-0"></span> $t$ -Test für den Mittelwert

bei unbekannter Varianz

• Konstruktion des (exakten) Gauß-Tests für den Mittelwert bei bekannter Varianz durch Verteilungsaussage

$$
N:=\frac{\overline{X}-\mu}{\sigma}\sqrt{n}\sim N(0,1) ,
$$

falls  $X_1, \ldots, X_n$  einfache Stichprobe zu normalverteilter ZV Y.

• Analog zur Konstruktion von Konfidenzintervallen für den Mittelwert bei unbekannter Varianz: Verwendung der Verteilungsaussage

$$
t:=\frac{\overline{X}-\mu}{S}\sqrt{n}\sim t(n-1) \qquad \text{mit} \qquad S=\sqrt{\frac{1}{n-1}\sum_{i=1}^n(X_i-\overline{X})^2} \ ,
$$

falls  $X_1, \ldots, X_n$  einfache Stichprobe zu normalverteilter ZV Y, um geeigneten Hypothesentest für den Mittelwert  $\mu$  zu entwickeln.

- **•** Test lässt sich genauso wie Gauß-Test herleiten, lediglich
	- **•** Verwendung von S statt  $\sigma$ ,
	- $\triangleright$  Verwendung von  $t(n-1)$  statt  $N(0, 1)$ .
- Beziehung zwischen symmetrischen Konfidenzintervallen und zweiseitigen Tests bleibt wie beim Gauß-Test erhalten.
- Wegen Symmetrie der  $t(n-1)$ -Verteilung bleiben auch alle entsprechenden , verenndenangen<br>p-Werten gültig. Vereinfachungen" bei der Bestimmung von kritischen Bereichen und
- p-Werte können mit Hilfe der Verteilungsfunktion der  $t(n-1)$ -Verteilung bestimmt werden (unproblematisch mit Statistik-Software).
- Zur Berechnung der Gütefunktion: Verteilungsfunktion der "nichtzentralen" t ein Bereemung der Suterumstein. Verteilungsrunktion der "intentzenten".<br>t(n − 1)-Verteilung benötigt (unproblematisch mit Statistik-Software).
- Zur Berechnung von p-Werten und Gütefunktionswerten für große n: Näherung der  $t(n - 1)$ -Verteilung durch Standardnormalverteilung bzw. der nichtzentralen  $t(n-1)$ -Verteilung durch Normalverteilung mit Varianz 1 (vgl. Gauß-Test) möglich.
- Analog zu Konfidenzintervallen: Ist Y nicht normalverteilt, kann der t-Test auf den Mittelwert bei unbekannter Varianz immer noch als approximativer (näherungsweiser) Test verwendet werden.

### Zusammenfassung: t-Test für den Mittelwert

bei unbekannter Varianz

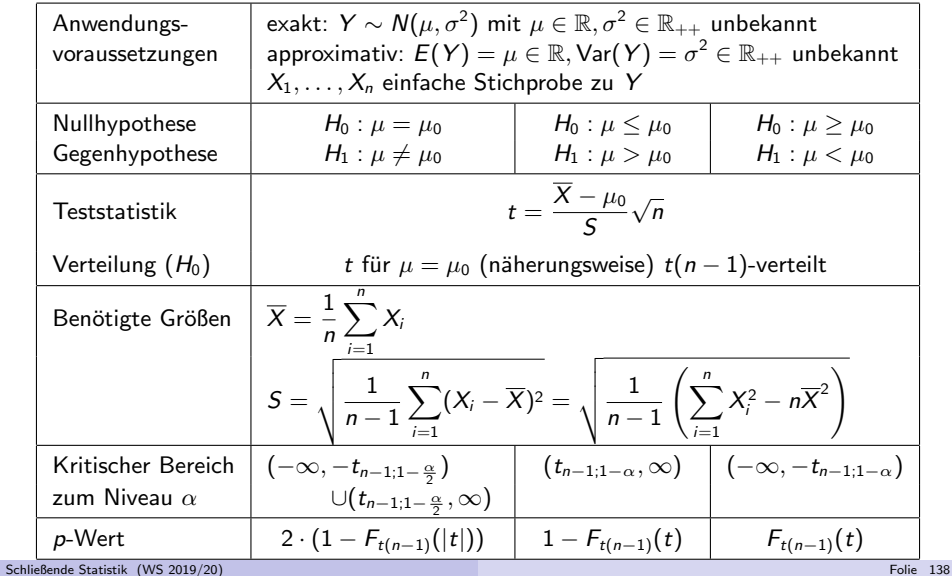

# Beispiel: Durchschnittliche Wohnfläche

- Untersuchungsgegenstand: Hat sich die durchschnittliche Wohnfläche pro Haushalt in einer bestimmten Stadt gegenüber dem aus dem Jahr 1998 stammenden Wert von 71.2 (in [*m*<sup>2</sup>]) **erhöht**?
- Annahmen: Verteilung der Wohnfläche Y im Jahr 2009 unbekannt.
- **Stichprobeninformation: Realisation einer einfachen Stichprobe vom Umfang**  $n = 400$  zu Y liefert Stichprobenmittel  $\overline{x} = 73.452$  und Stichprobenstandardabweichung  $s = 24.239$ .
- Gewunschtes Signifikanzniveau (max. Fehlerwahrscheinlichkeit 1. Art): ¨  $\alpha = 0.05$

Geeigneter Test:

Rechtsseitiger approx. t-Test für den Mittelwert bei unbekannter Varianz

- **1** Hypothesen:  $H_0: \mu \leq \mu_0 = 71.2$  gegen  $H_1: \mu > \mu_0 = 71.2$
- **2** Teststatistik:  $t = \frac{X-\mu_0}{S}$  $\sqrt{n}$   $\sim t(399)$ , falls  $H_0$  gilt  $(\mu = \mu_0)$
- 3 Kritischer Bereich zum Niveau  $\alpha = 0.05$ :  $K = (t_{399;0.95}, \infty) = (1.649, \infty)$
- Realisierter Wert der Teststatistik:  $t = \frac{73.452-71.2}{24.239}\sqrt{400} = 1.858$
- **•** Entscheidung:  $t \in K \rightsquigarrow H_0$  wird abgelehnt; Test kommt zur Entscheidung, dass sich durchschnittliche Wohnfläche gegenüber 1998 erhöht hat.

#### Beispiel: p-Wert bei rechtsseitigem t-Test (Grafik)

Wohnflächenbeispiel, realisierte Teststatistik  $t = 1.858$ , p-Wert: 0.032

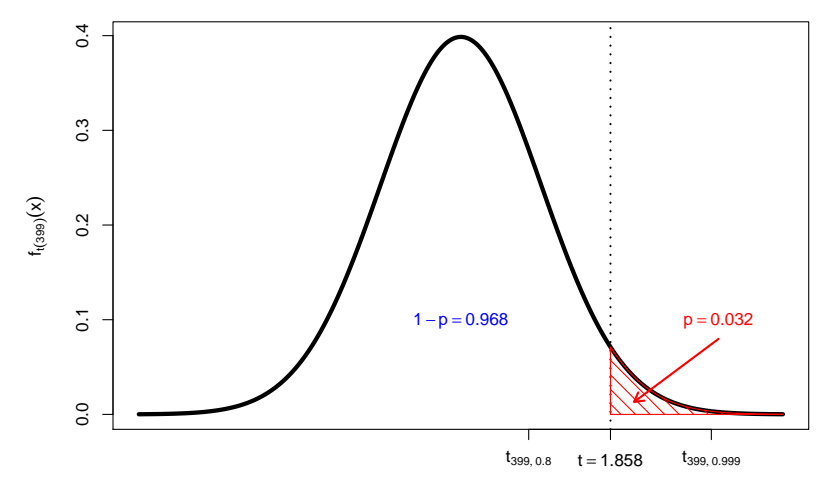